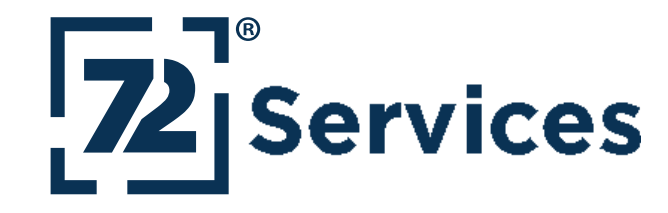

# 0100100010010010100100100 ES MUSS NICHT IMMERI ANGULAR SEIN Simon Martinelli, 72 Services LLC Twitter: @simas\_ch

## **ÜBER MICH**

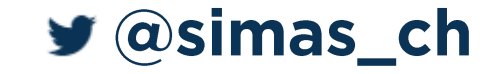

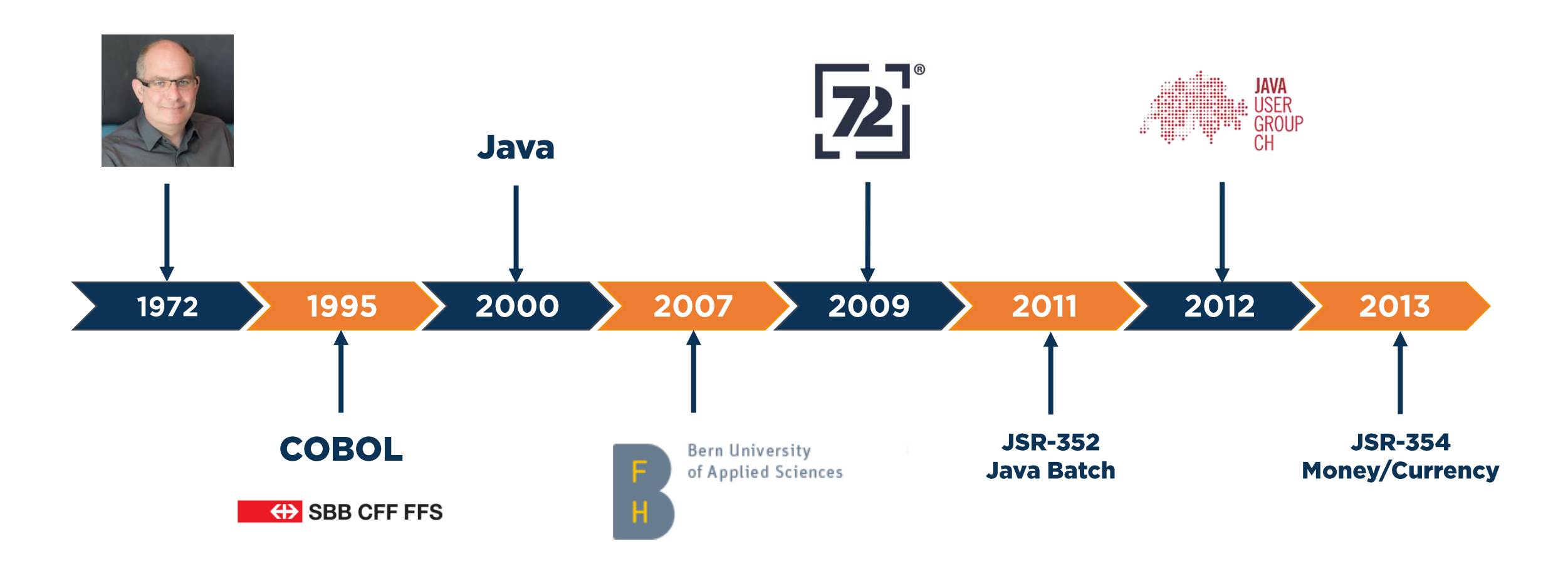

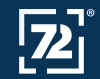

#### **CODE BEISPIELE**

· https://github.com/72services/vaadin-joog-demo

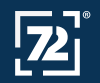

### **INHALT**

- · Das Projekt
- · UI Modelle
- · Vaadin
- · jOOQ

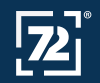

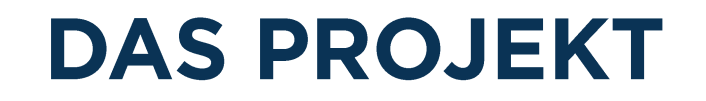

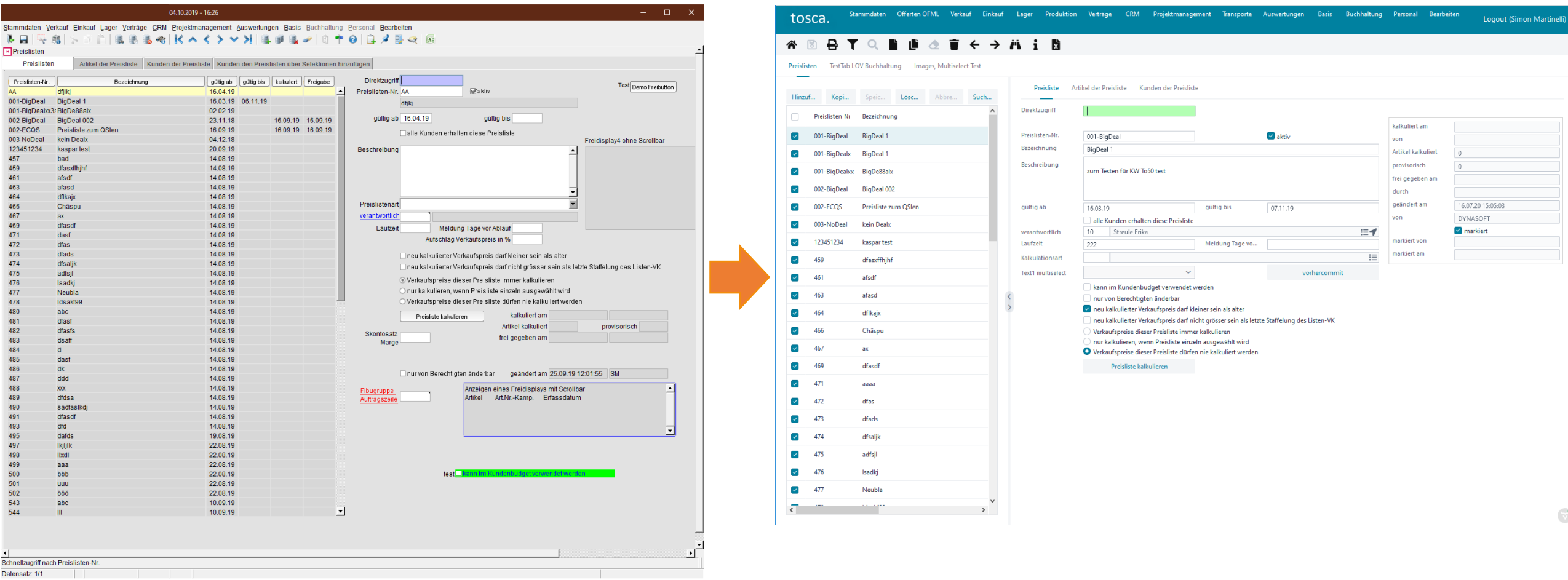

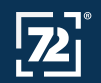

#### **AUSGANGSLAGE**

. Bestehendes ERP System basierend auf Oracle Forms

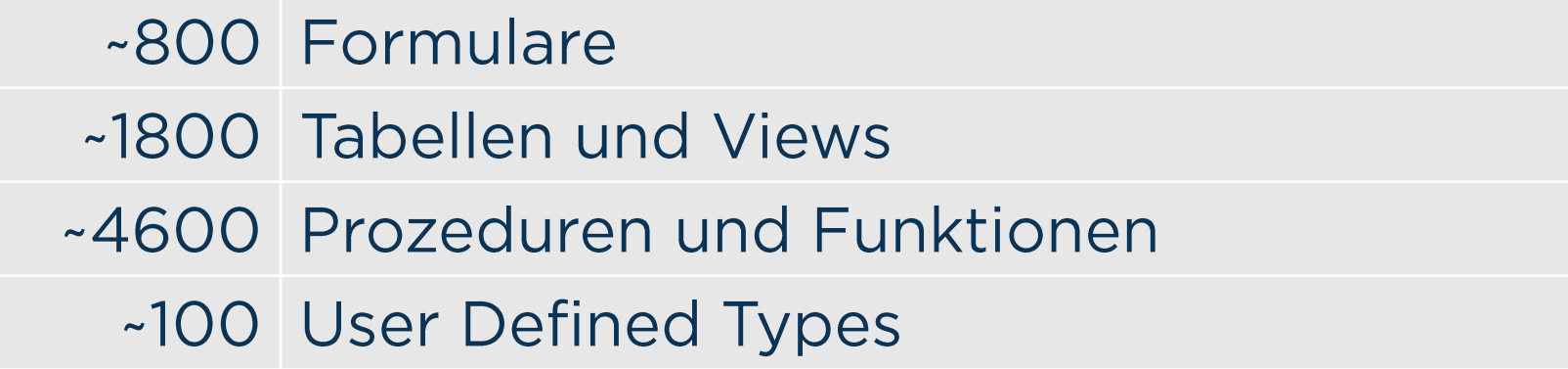

- · Auf Kundenbedürfnisse anpassbar
- · Ziel: Neues Web-Frontend für ERP System

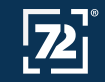

#### **UI EDITOR**

Stammdaten Offerten-OFML Verkauf Einkauf Lager Produktion Verträge CRM Projektmanagement Transporte Auswertungen Basis Buchhaltung Personal Bearbeiten tosca.

#### Logout (Simon Martinelli)

#### **谷回县▼Q 旨直企言 ← → 肖 i 固**

Felder Funktion(en) des frei definierbaren Push-Buttons sprachabhängige Bezeichnungen

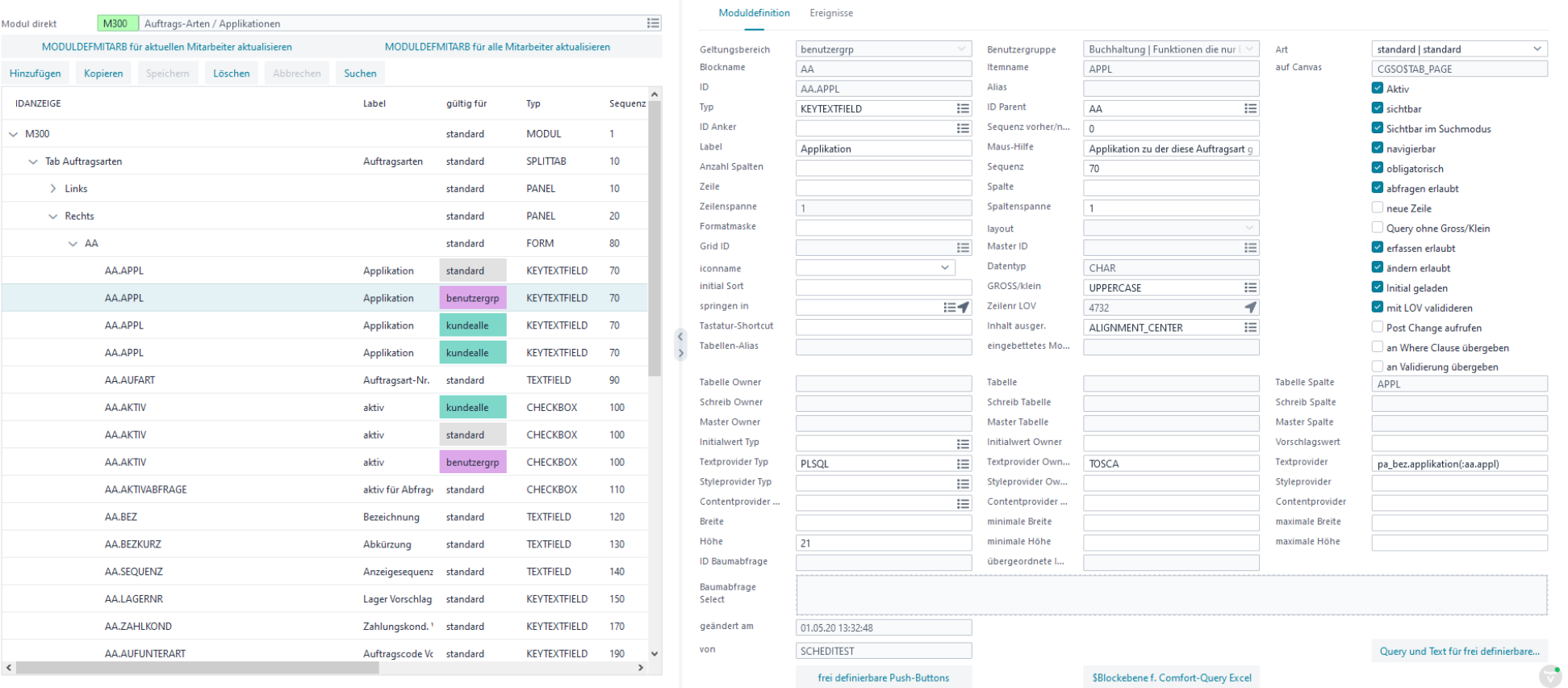

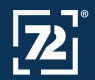

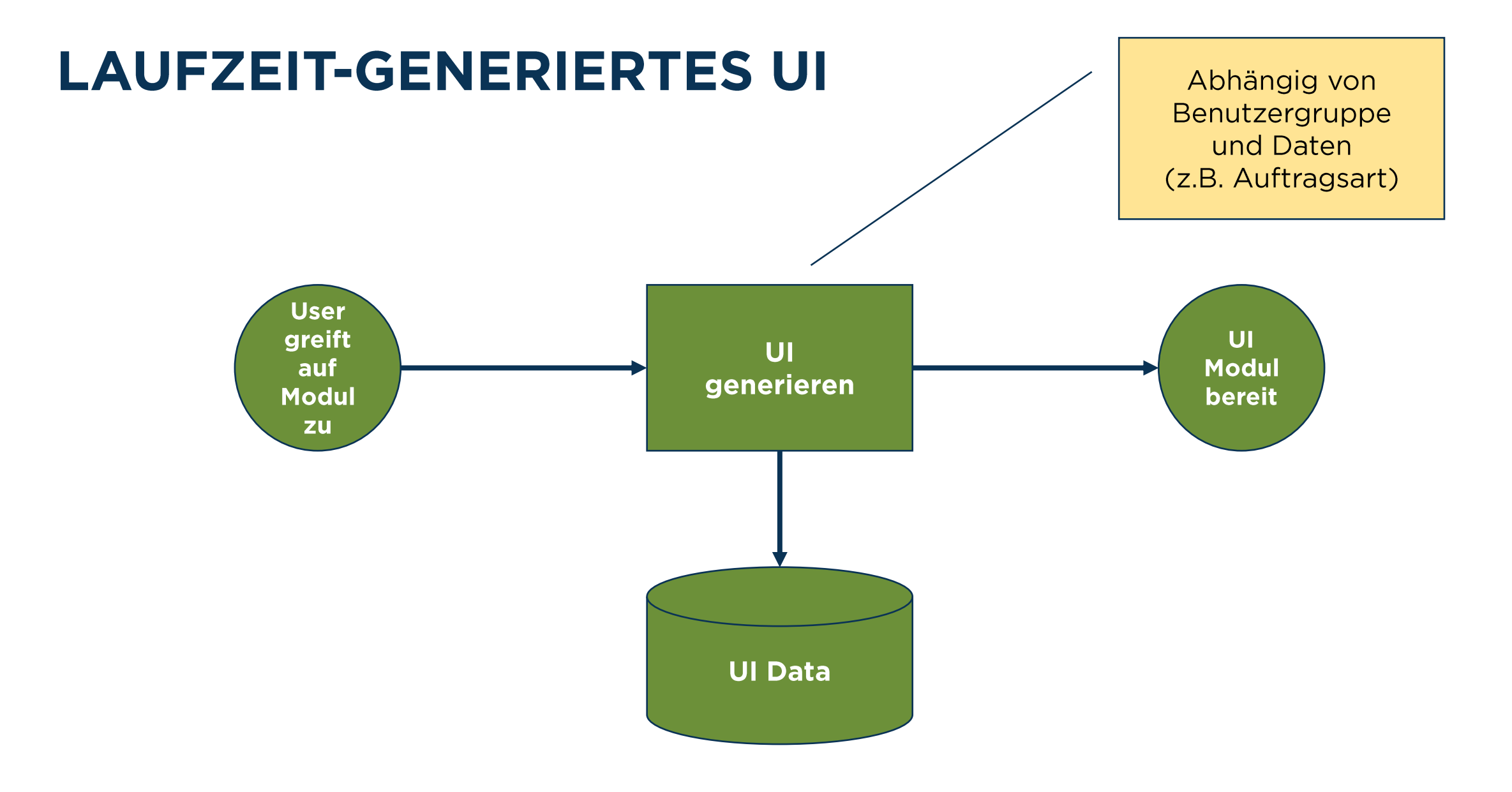

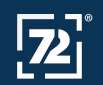

### **WELCHES UI MODELL?**

#### 1. Server-seitiges Rendering

- JSF
- · Spring MVC mit Thymeleaf o.ä.

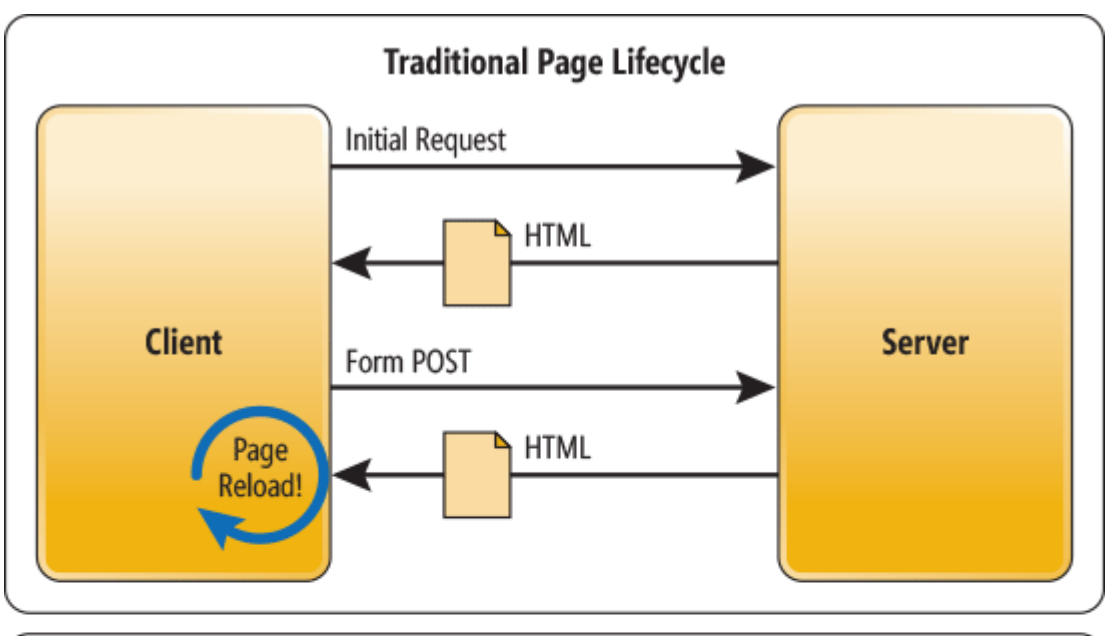

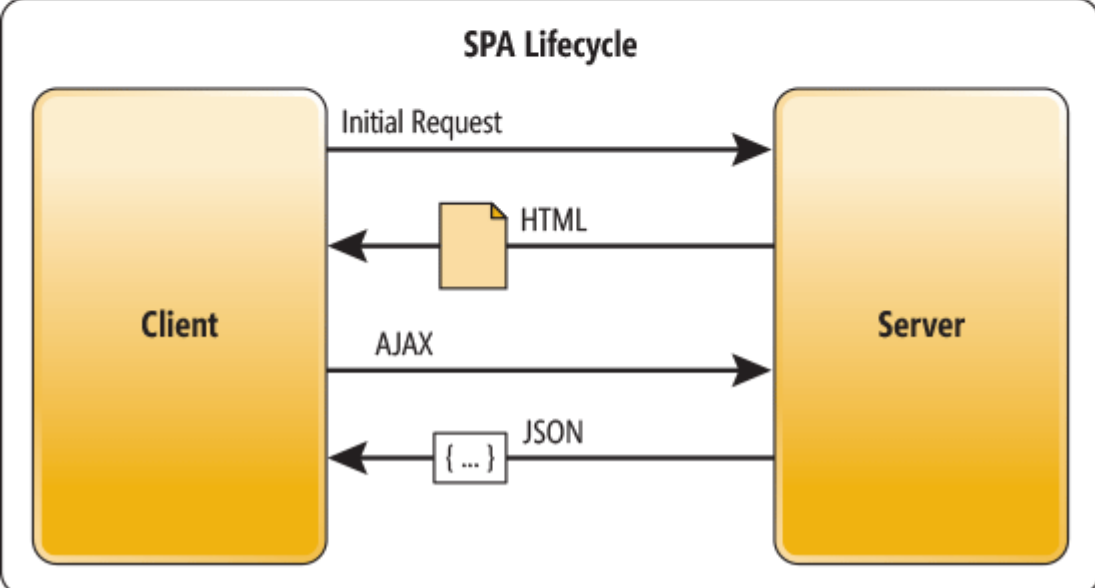

#### 2. Single Page Applikation

- React, Angular, Vue etc.
- Vaadin

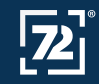

#### **WO IST DER ZUSTAND?**

1. Session Scope

#### 2. Client-side JavaScript

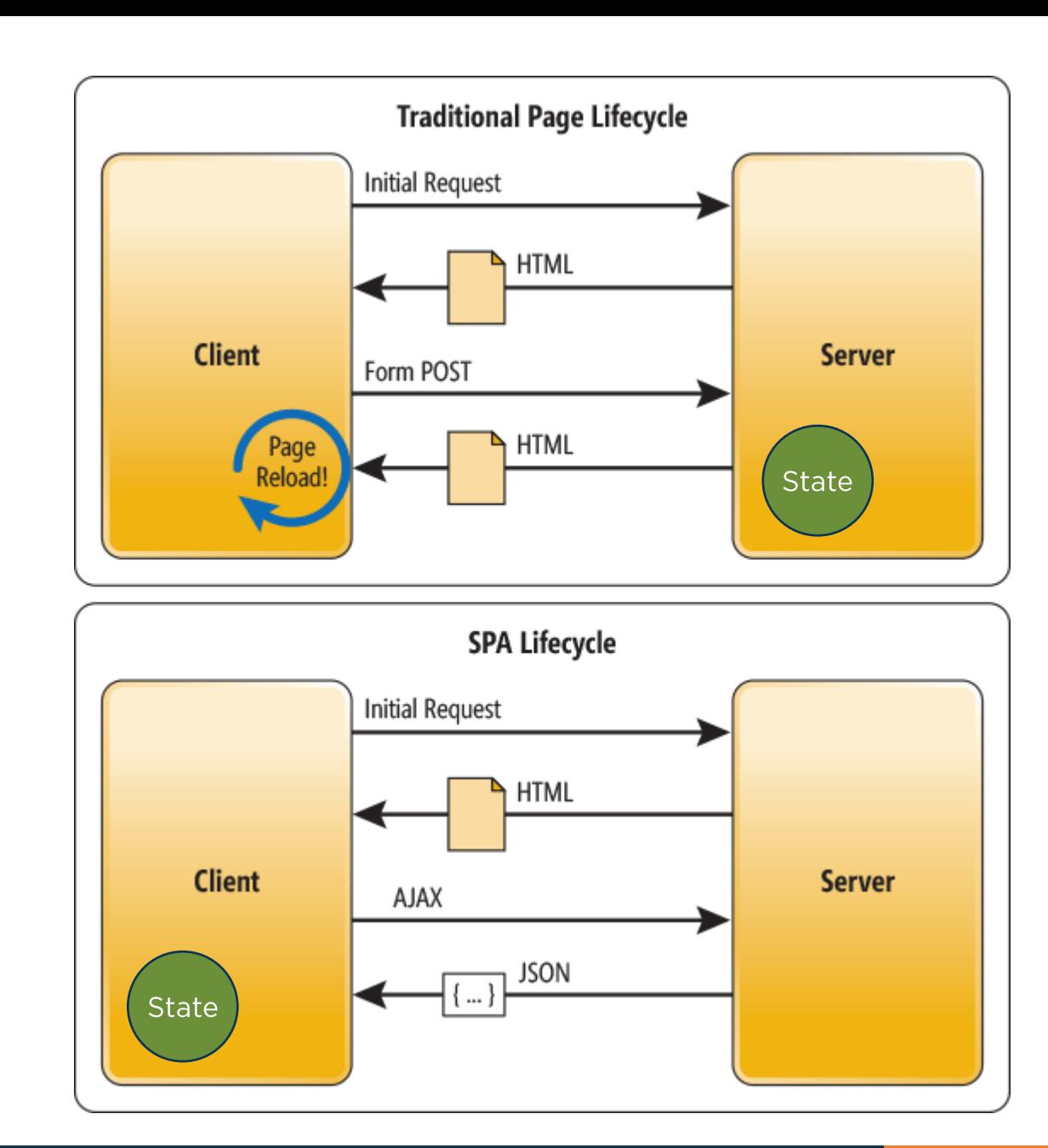

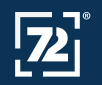

#### **WO IST DER ZUSTAND?**

1. Request Scope

#### 2. Vaadin

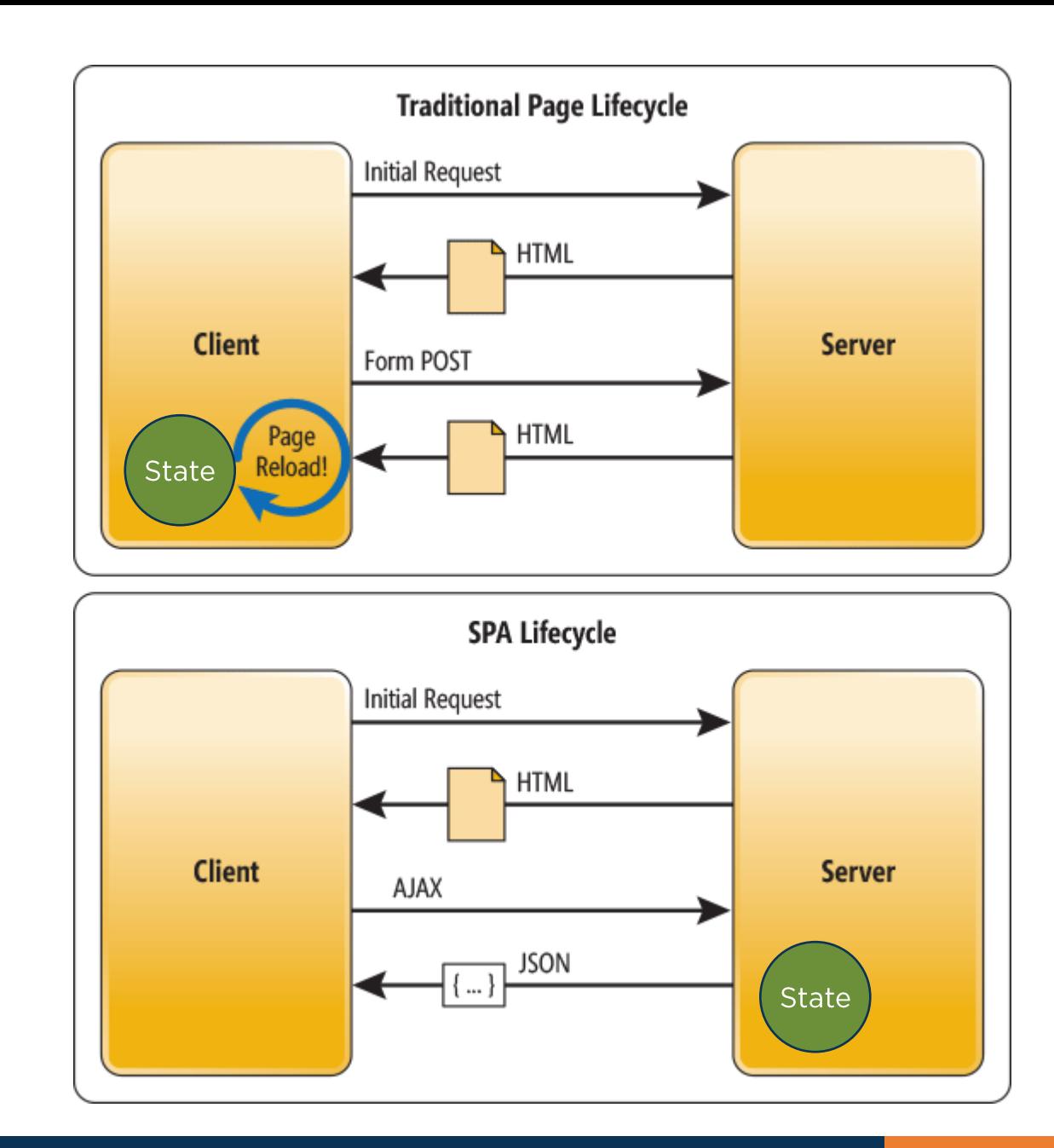

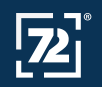

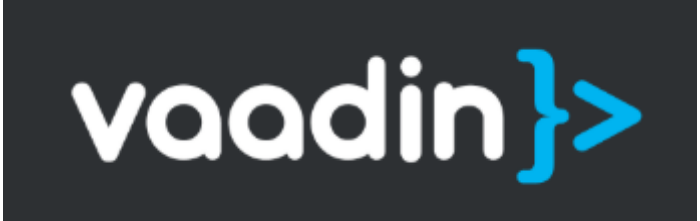

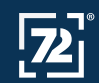

#### **GESCHICHTE**

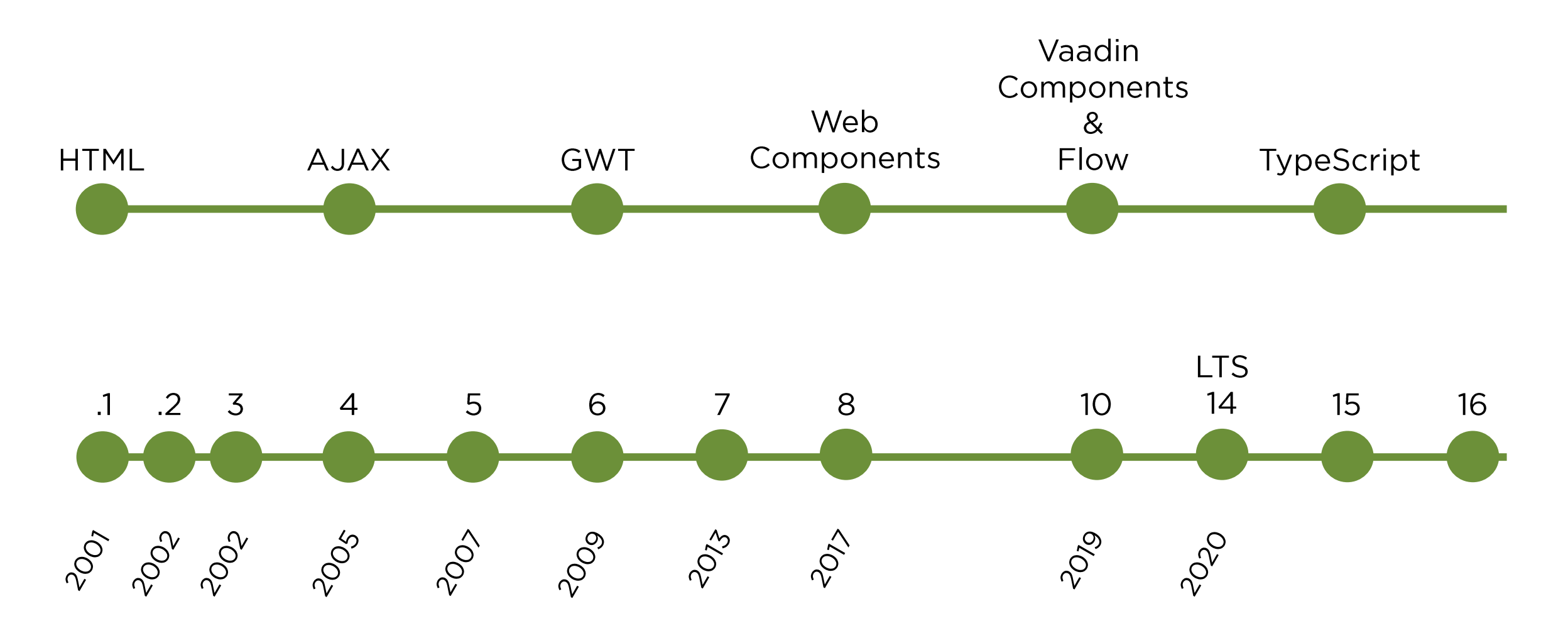

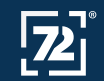

### **VAADIN FLOW (VERSION >= 10)**

- · Typsichere Java-UI-Komponenten-API auf der Serverseite
- Verwendet Web Components

#### · Kein REST-API nötig

• Direkter Zugriff aus UI auf Services/Repositories

#### · Bidirektionale Datenbindung

• Wenn sich die Benutzeroberfläche auf dem Client oder dem Server ändert, werden die Änderungen automatisch auf der anderen Seite übernommen

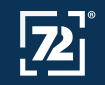

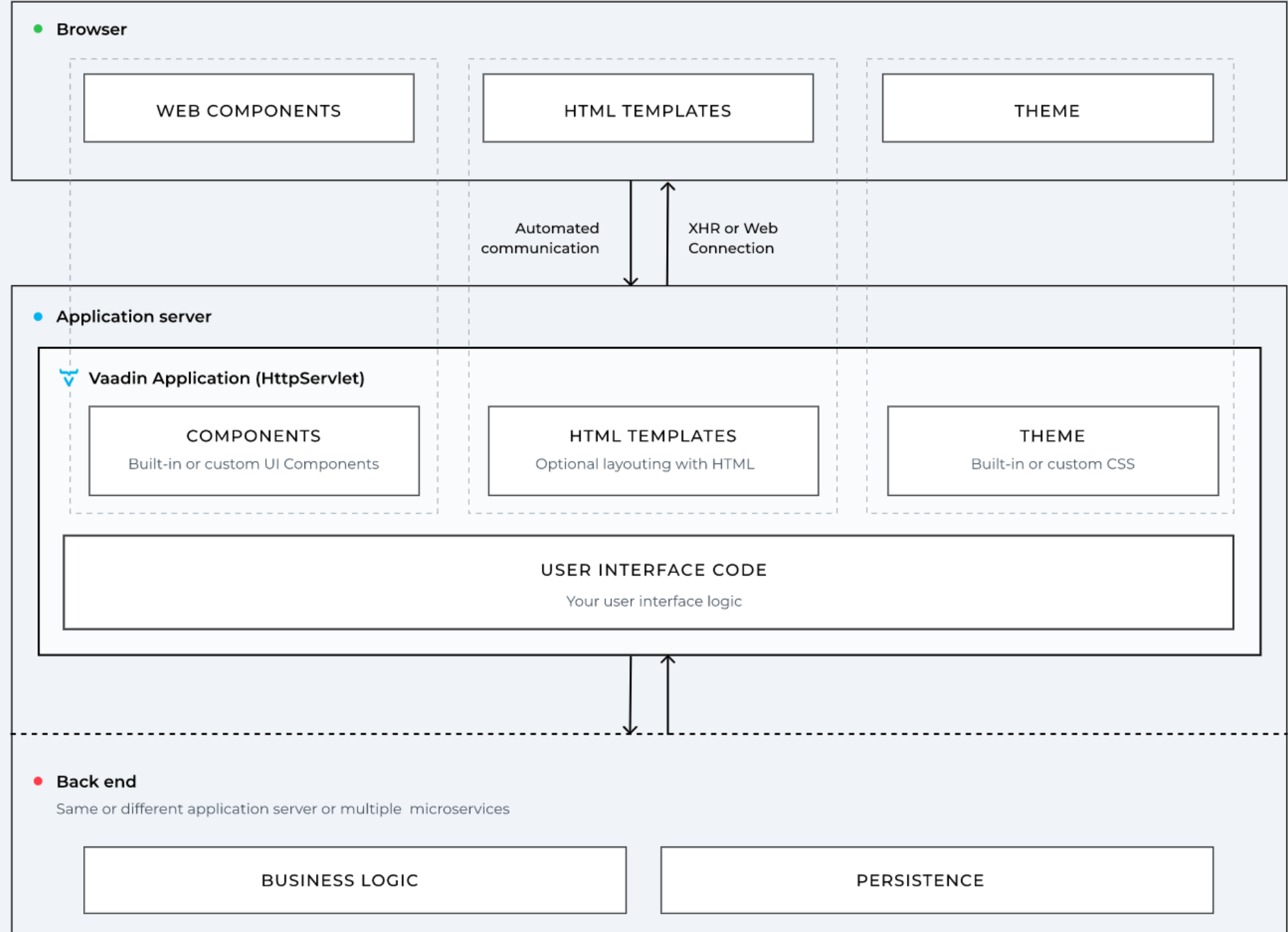

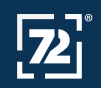

### **WHERE TO START?**

- · Local development: https://vaadin.com/start
- · Gitpod: https://vaadin.com/start/v14#gitpod

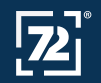

### **VAADIN HELLO WORLD**

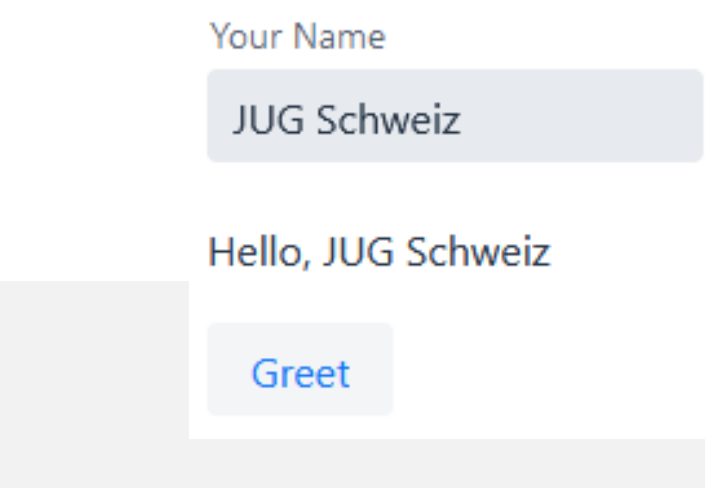

```
@Route
public class HelloView extends VerticalLayout {
    public HelloView() {
        TextField textField = new TextField("Your Name");
        Label label = new Label();
        Button button = new Button("Greet", 
                                   e -> label.setText("Hello, " + textField.getValue()));
        add(textField, label, button);
    }
```
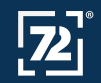

}

#### **ROUTING**

```
@Route(value = "S450", layout = ModuleLayout.class)
public class S450 implements HasUrlParameter<String> {
```
@Override **public void** setParameter(BeforeEvent event, @OptionalParameter String parameter) {

```
Location location = event.getLocation();
  QueryParameters queryParameters = location.getQueryParameters();
  Map<String, List<String>> parameterMap = queryParameters.getParameters();
   ...
}
```
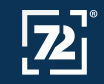

}

#### GRID

- Paging mit Lazy Loading
- **Sortierbar und Filterbar**
- **Editerbar**

```
Grid grid = new Grid<>(CustomerRecord.class);
grid.setColumns("id", "firstName", "lastName", "email");
Grid.Column<CustomerRecord> editColumn = grid.addColumn(
        new ComponentRenderer<>(customer -> 
            new RouterLink("Edit", CustomerView.class, customer.getId())));
editColumn.setFrozen(true);
```
**grid**.setColumnReorderingAllowed(**true**);

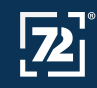

### **GRID DATAPROVIDER**

- Verschiedene DataProvider
- . Lazy Loading, Paging und Filtering

```
DataProvider.fromFilteringCallbacks(
    query -> repository.findAll(table, 
                                 createFilter(query), 
                                 createOrderBy(query), 
                                 query.getOffset(), 
                                 query.getLimit()),
    query -> repository.count(table, createFilter(query))
);
```
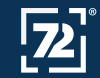

#### **FORM**

. Binding mit Validator und Converter

```
binder.forField(id)
        .withNullRepresentation("")
        .withConverter(new StringToIntegerConverter(0, 
"Integers only"))
        .withValidator((value, context) -> 
                    value > 0? ValidationResult.ok() 
                    : ValidationResult.error("Id must be greater than 0"))
        .bind(EmployeeRecord::getId, EmployeeRecord::setId);
```
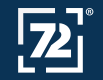

#### **PUSH**

- Aktivieren mit @Push
- Verwendet Atmosphere https://github.com/Atmosphere/atmosphere

```
asyncButton.addClickListener(event -> taskExecutor.execute(() -> {
    try {
        Thread.sleep(5000);
        event.getSource().getUI().ifPresent(ui -> 
              ui.access(() -> Notification.show("Hello from Thread")));
    } catch (InterruptedException e) {}
}));
```
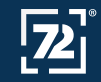

#### **TESTBENCH**

• Verwendet Selenium und WebDrivers

```
@Test
public void showHalloJava() {
    TextFieldElement textField = $(TextFieldElement.class).first();
    textField.setValue("Java");
    textField.sendKeys(Keys.ENTER);
    LabelElement label = $(LabelElement.class).first();
    Assert.assertEquals("Hello, Java", label.getText());
}
```
#### • Nur in der kommerziellen Version verfügbar!

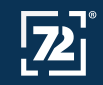

### **SPA, PWA ET CETERA**

- Eine Vaadin Applikationen ist eine SPA
- PWA Support
	- Web App Manifest
		- Informationen zu einer Anwendung, z. B. Name, Theme, Icon und Beschreibung. Diese Details werden benötigt, um eine installierbare Version der Webanwendung zu erstellen
	- · Service Worker
		- Läuft separat vom Browser-Thread
		- Fängt Netzwerkanforderungen ab
		- Cached und ruft Ressourcen aus dem Cache ab
		- Liefert Push-Nachrichten

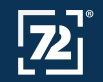

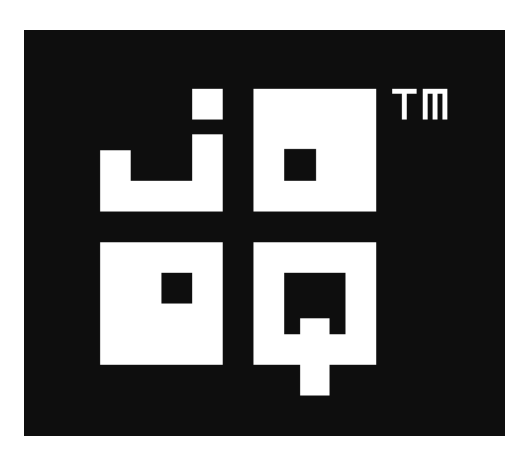

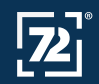

#### JOOQ

- · Typsicheres SQL in Java
- · Zwei Hauptkomponenten
	- · Generator
	- · DSL

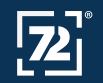

### **JOOQ GENERATOR**

```
<plugin>
    <groupId>org.jooq</groupId>
    <artifactId>jooq-codegen-maven</artifactId>
    <configuration>
        <generator>
            <database>
                <name>org.jooq.meta.extensions.ddl.DDLDatabase</name>
                <properties>
                    <property>
                        <key>scripts</key>
                        <value>src/main/resources/db/migration/*.sql</value>
                    </property>
                </properties>
            </database>
            <target>
                <packageName>io.seventytwo.demo.database</packageName>
                <directory>target/generated-sources/jooq</directory>
            </target>
        </generator>
    </configuration>
</plugin>
```
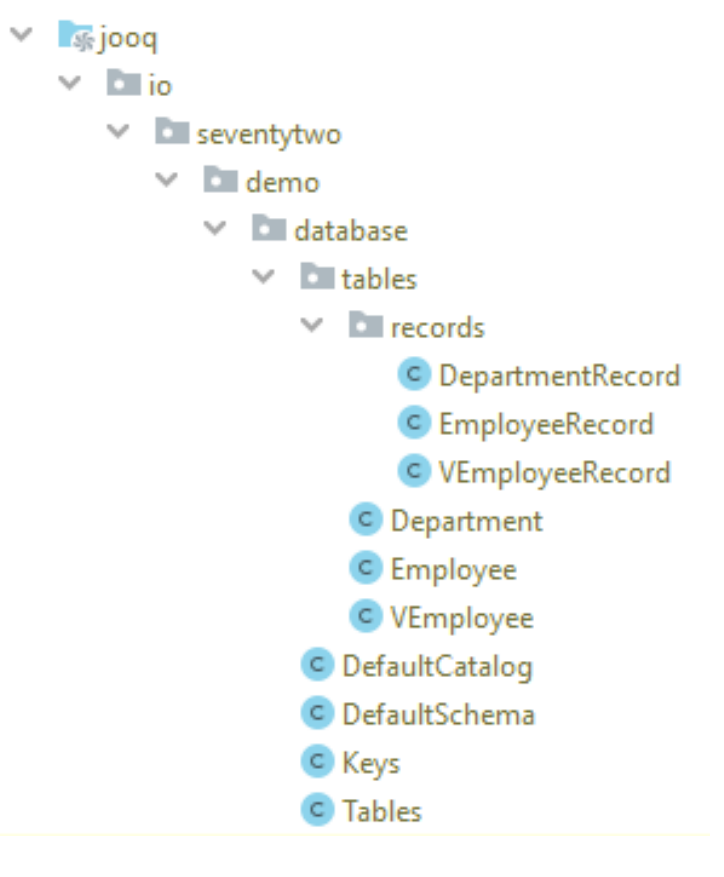

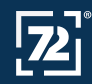

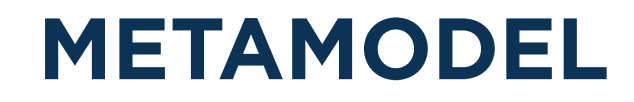

**public class** Employee **extends** TableImpl<EmployeeRecord> {

```
public final TableField<EmployeeRecord, Integer> ID = 
    createField("ID", SQLDataType.INTEGER.nullable(false).identity(true), this, "");
```

```
public final TableField<EmployeeRecord, String> NAME = 
    createField("NAME", SQLDataType.VARCHAR(255).nullable(false), this, "");
```

```
public final TableField<EmployeeRecord, Integer> DEPARTMENT_ID = 
    createField("DEPARTMENT_ID", SQLDataType.INTEGER.nullable(false), this, "");
```

```
@Override
public UniqueKey<EmployeeRecord> getPrimaryKey() {
    return Keys.CONSTRAINT_7;
}
```
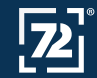

}

...

#### **JOOQ DSL**

#### **dslContext**

```
.insertInto(DEPARTMENT)
.columns(DEPARTMENT.NAME)
.values("IT")
.execute();
```

```
Result<EmployeeRecord> records = dslContext
        .selectFrom(EMPLOYEE)
        .fetch();
```

```
Result<Record1<String>> records = dslContext
        .select(EMPLOYEE.NAME)
        .from(EMPLOYEE)
        .join(DEPARTMENT).on(DEPARTMENT.ID.eq(EMPLOYEE.DEPARTMENT_ID))
        .where(DEPARTMENT.NAME.eq("IT"))
        .fetch();
```
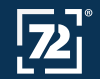

### **CRUD MIT JOOQ**

• jOOQ erzeugt für jede Tabelle die einen Primary Key hat eine **Implementation von UpdateableRecord** 

// Refresh a record from the database. void refresh() throws DataAccessException;

// Store (insert or update) a record to the database. int store() throws DataAccessException;

// Delete a record from the database int delete() throws DataAccessException;

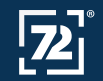

# VAADIN UND JOOQ

OpenSource Projekt https://github.com/72services/vaadin-joog https://github.com/72services/vaadin-joog-employee **Beispiel Applikation** 

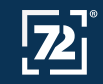

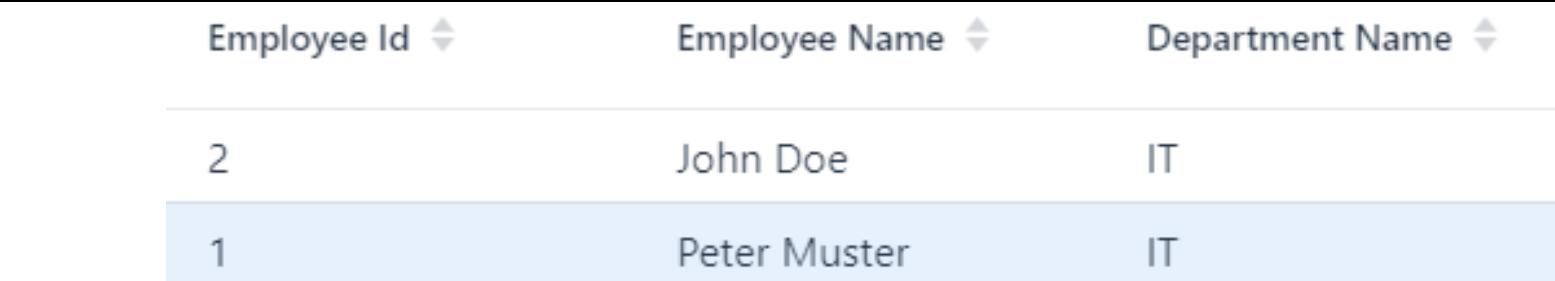

- . Tabelle basierend auf einem jOOQ Record
- Automatisches Binding

**RECORDGRID** 

. Initial Bedingung und Sortierung möglich

```
RecordGrid grid = new RecordGrid.Builder<>(V_EMPLOYEE, dslContext)
        .withColumns(V_EMPLOYEE.EMPLOYEE_ID, V_EMPLOYEE.EMPLOYEE_NAME, 
                     V_EMPLOYEE.DEPARTMENT_NAME)
        .withSort(Map.of(V_EMPLOYEE.EMPLOYEE_NAME, ASCENDING))
        .build();
```
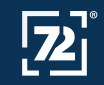

#### **FAZIT**

- Das komplette UI mit Java zu erstellen macht die Arbeit (für Java Entwickler) einfacher
- Dank dem DB-Metamodell von jOOQ können typsichere Uls weitestgehend generiert werden

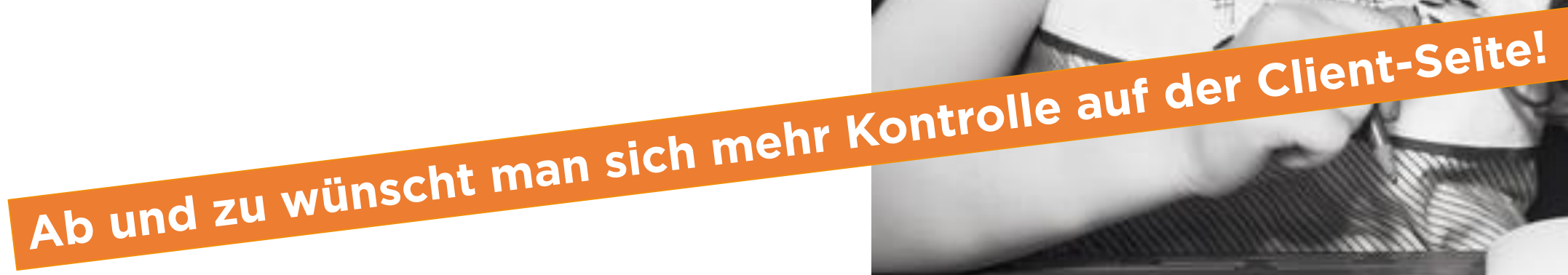

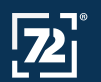

### Vaadin vs. Angular: Zwei Ansätze für moderne Webapplikationen

Softwareentwicklung mit Open Source 09.09.2020

https://workshoptage.ch/workshops/2020/

 $9:10 - 17:00$  Uhr **HSLU Campus Rotkreuz** Max. Teilnehmer: 30

Jetzt anmelden!  $\rightarrow$ 

Simon Martinelli 72 Services GmbH

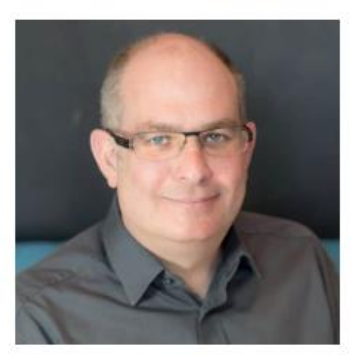

Jonas Bandi IvoryCode GmbH

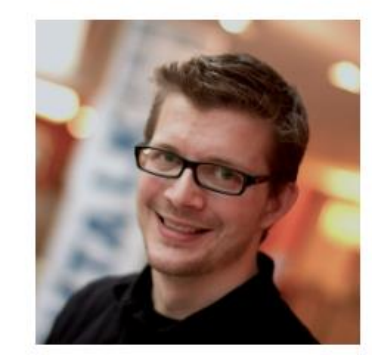

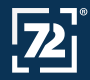

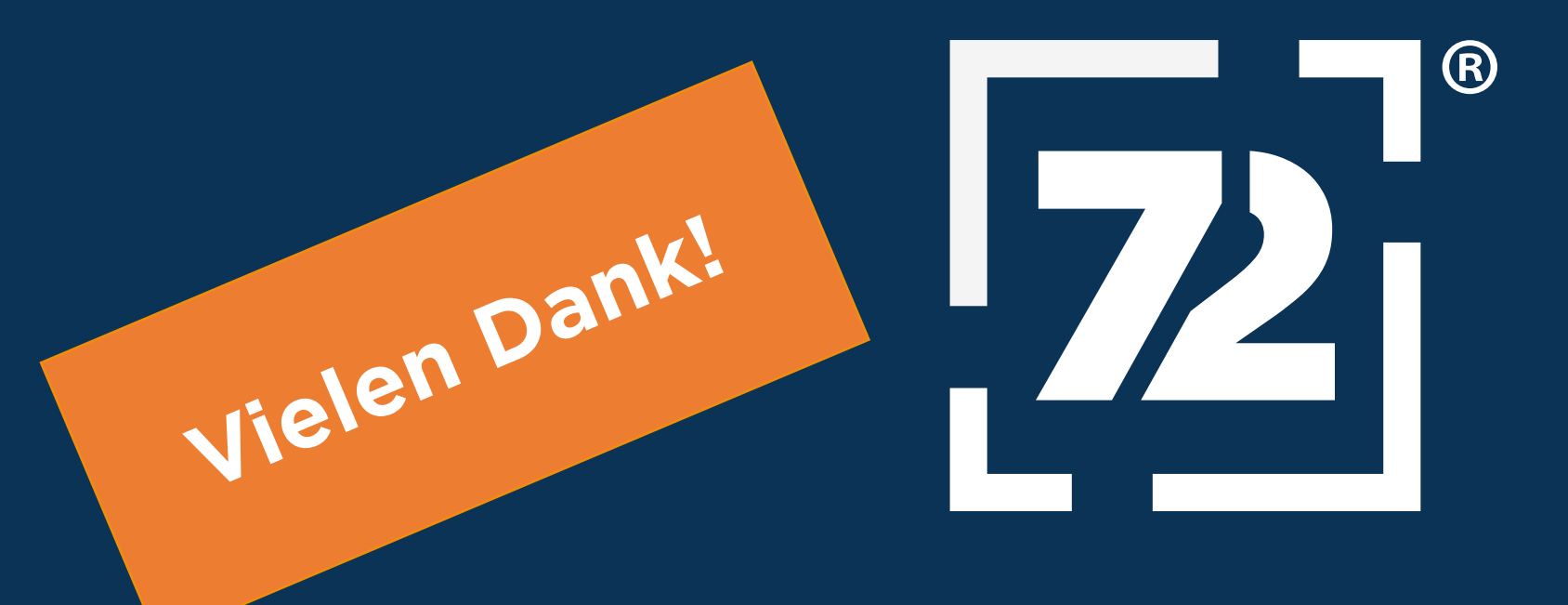

#### **72 Services LLC**

Moosentli 7 3235 Erlach

032 544 88 88 info@72.services https://72.services